## **H01/TripWiFi 取扱説明書**

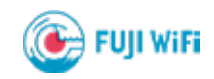

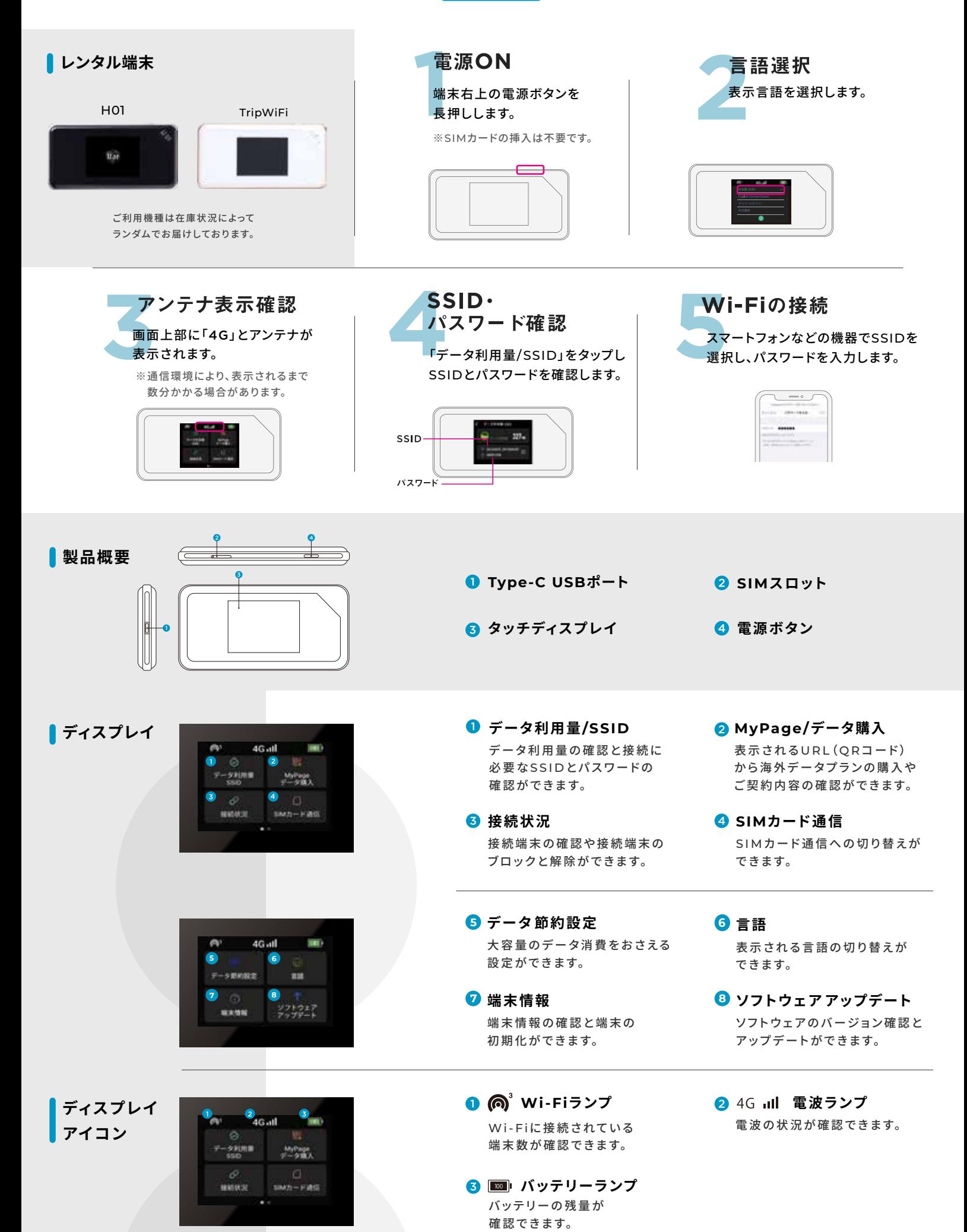